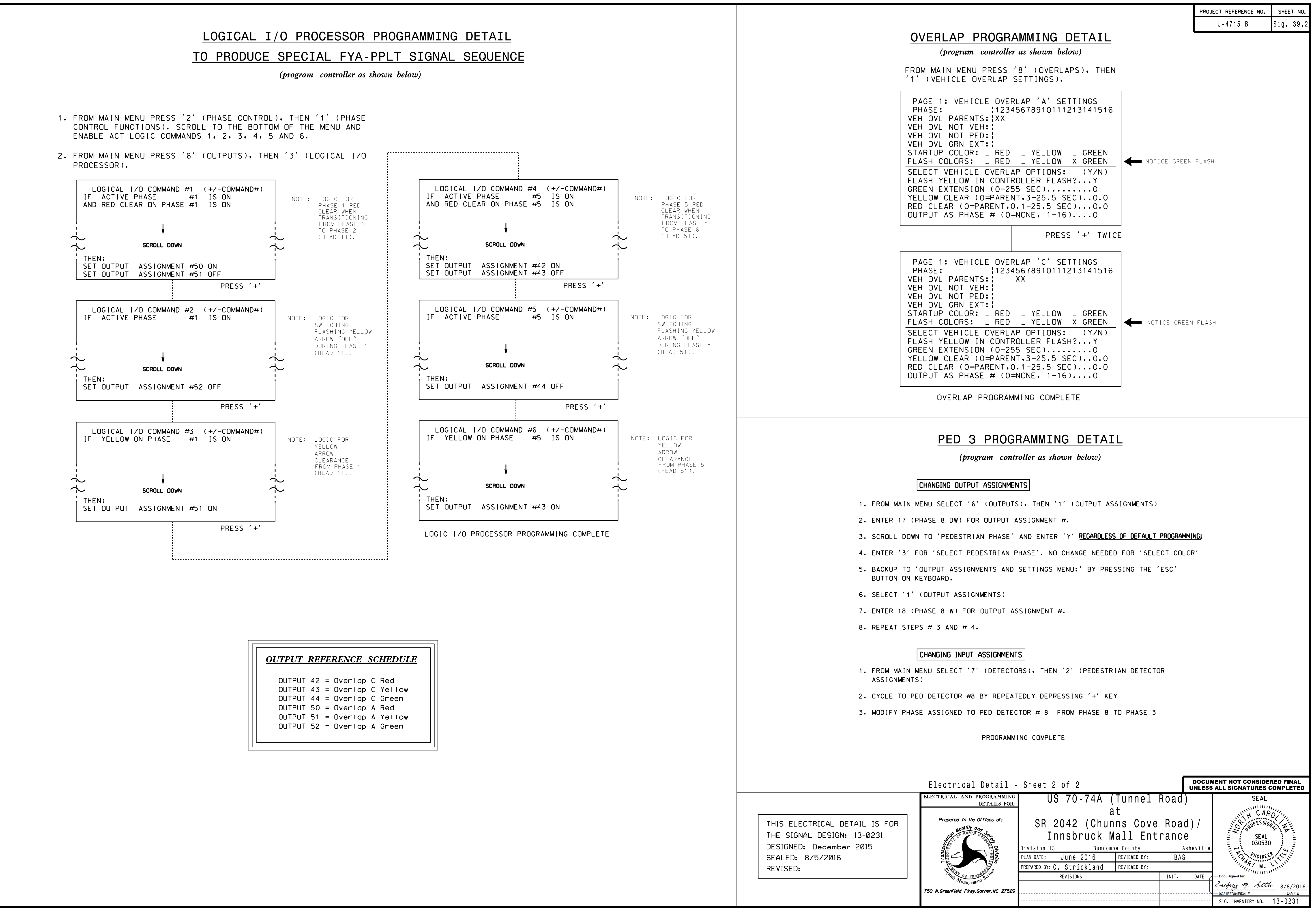

S:\ITS Support Signals\Support Signals\Signals\Signals\Signals\Signals\Signals\Signals\Signals\Sign ;-AUG-2016 11:03<br>\*ITS&SU\*ITS Sign<br>stricklond 08-AUG-2016 11:03

cestrickland

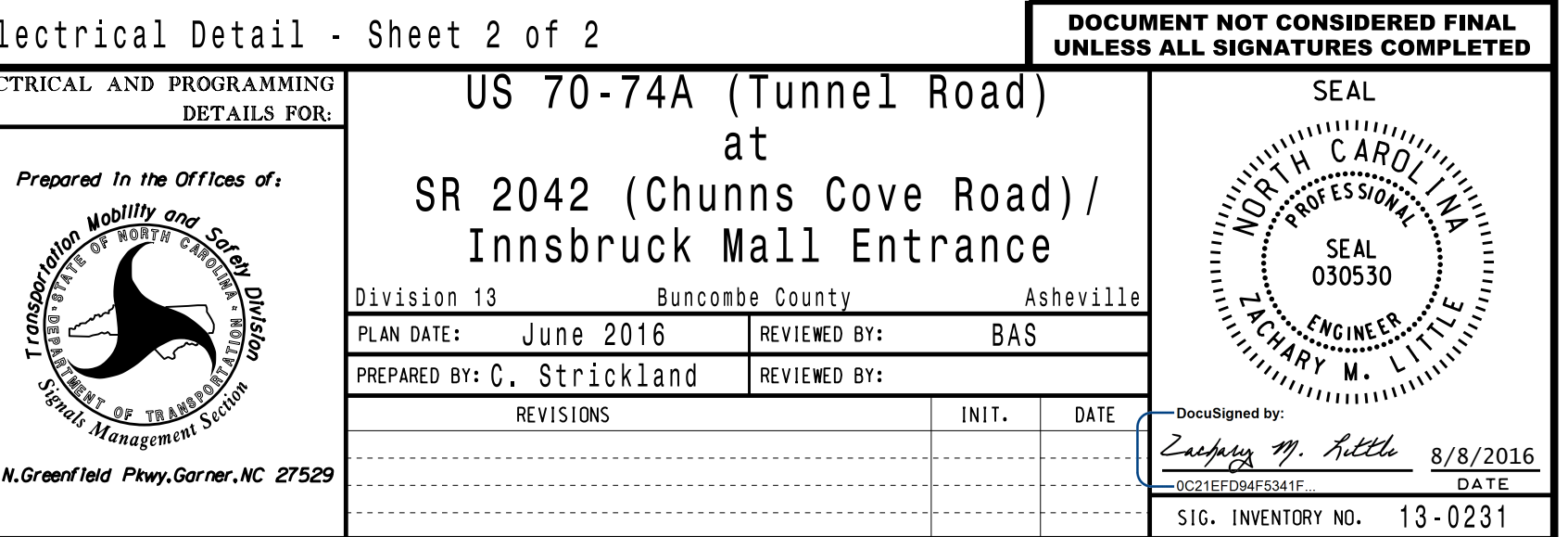